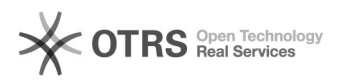

## Adicionar/Alterar e-mail de um aluno

## 07/05/2024 18:21:52

## **Imprimir artigo da FAQ**

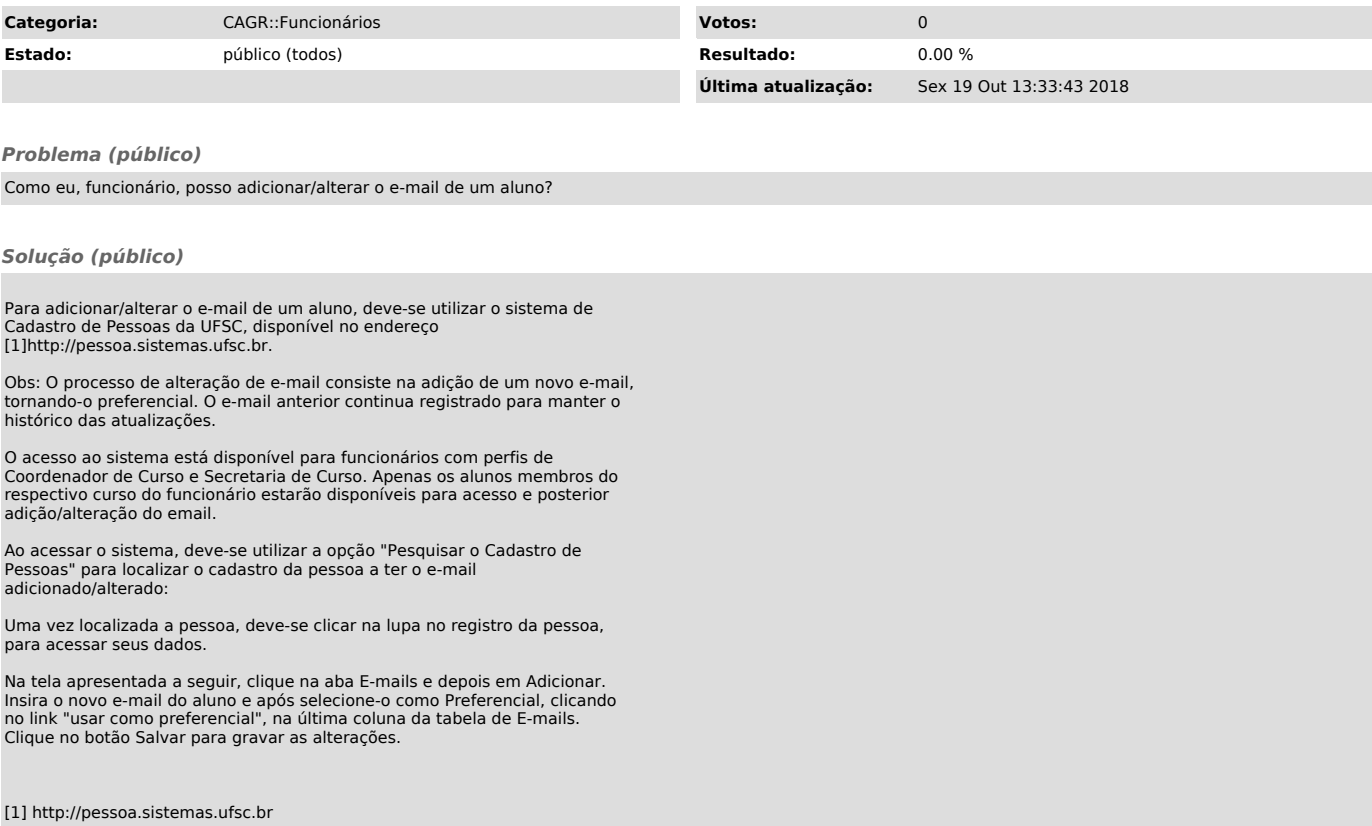